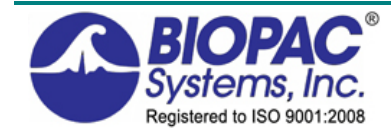

# ACKECG-M Features

## **What's new for Acq***Knowledge* **4.2**

# **BONUS! Bonus! Bonumized Analysis Scoring & Automation Package**—included under "Analysis" menu

BioNomadix wireless module support

#### Rich Journals

- Expressions in Journal
- Tables and Excel® functions
- Docked and independent Journal windows

MP36R universal built-in amp module support

- Pulse Sequence Output Control
- Sound Sequence Output Control
- Analog Channel scaling units adapt to gain

- Simplified Hardware Filtering options

Startup Wizard for launching application

Check for MP hardware function Email graph image as attachment

Event enhancements

- Global Event label printing
- Customizable Event markers
- Customizable append segment labels
- Sequential Event labels
- Sorted Event summary
- Mark selection from Events

Measurement enhancements

- Single point measurements
- X/Y measurement label display
- Revised invalid measurement display

Media playback —automatic segment advancement User Interface Tools

- Most Recently Used options
- Preset menu separators
- Keyboard data selection enhancement
- Zoom out for Spectrum Analyzer
- Enable tools during acquisition (Preference)
- Cursor tools sub-menu
- Mouse scroll-wheel zoom support
- Graph file display enhancements
- Select channel background
- Select line plot thickness
- Data Playback enhancements
- Start/End axis adjustment
- Horizontal Axis Hold Relative Position
- X/Y display crosshairs enhancement
- Customize default graph window position and size
- Default analog channel unit display preference

Grid enhancements

- Channel independent grid settings
- Grid presets

Gaussian Random Number Generator

Automated Analysis routine enhancements

- Poincare Plot Hemodynamic Analysis

- Locate Muscle Activation adjustable windowing Advanced Averaging Sound Feedback Licensed functionality

- Remote Monitor 'bedside monitor' display o View subject data remotely over a network
- BIOPAC Basic Scripting o Script Editor Reset Defaults button

# *Plus, new from AcqKnowledge 4.1 for Mac OS X*

- Analysis Automation Routines
	- HRV algorithm improvements
	- HRV analysis QRS threshold percentage
	- ICG Analysis Output Options
	- Event-related EDA Analysis
	- Stim-response configuration enhancements
	- Digital Input to Stim Events
	- Specialized analysis consolidated settings (one dialog)
	- Module-based analog setup

MP36-R Four-channel D/A unit support

Measurements

- Sum measurement
- Measurement presets
- Mac OS Integration
- Automator scripting language integration
- Spotlight integration
- Artifact Rejection functionality
- Timed Reset for Integrate calculation and transformation

User Interface Enhancements

- Analysis dialogs: consolidated parameters in a single dialog
- Online averaging progress bar
- Transformation history
- Canceling Transformations & Transformation Progress Bar
- Custom toolbars for transformations and analysis
- Toolbar position retention and changes
- Event tool enhancements
- Typed event label drawing improvements
- Choose MP150 Help Button
- Button Transparency
- Vertical axis scaling buttons
- Long channel labels and units
- Customizable Chart Track Dividers
- Graph window tooltip improvements
- Menu item tooltips

#### **Plus, new from Acq***Knowledge* **3.9.2 for Mac OS X**

Specialized Analysis Additions & Enhancements:

- Respiration
	- \* Penh Analysis
	- \* Pulmonary Airflow
	- \* Compliance & Resistance
- Neurophysiology: Amplitude/Half-Width Spike Discriminator to Locate Spikes
- Heart Rate Variability: Locate R-waves Using Events

Calculation Channel Additions & Enhancements

- Metachannels: Use a single calculation channel to perform a chained computation
- Filter: Comb Band Stop (base frequency and its overharmonics)
- Rescale: adjust calibration values of analog channels (also in Automator)

Transformation Additions & Enhancements:

- Delay: add time delays to signals
- Filter: Comb Band Stop
- Rescale: adjust calibration values of analog channels
- Spectrum Analyzer (real-time and post-acquisition FFT)
- Digital Filter Enhancements
	- Cutoff frequency: Calculation channels FIR, IIR, Comb Band Stop Transformations FIR, IIR, Comb Band Stop, and Derivative Automator: Digital Filter-FIR/IIR, Comb Band Stop, and Derivative
	- # of coefficients: Transformations: FIR and Derivative
	- Automator: Digital Filter-FIR and Derivative
- Clustering (K-means) Options
	- Export Clustering results to Excel Option
	- 3D Scatterplot Background Modification
- Measurements: Event Amplitude Maximum and Minimum

Network data transfer: allow applications running on other computers attached to the same network to gain access to data from Acq*Knowledge* as it is being acquired

- Data Management Features
	- Data snapshot details
	- European Data Format (EDF) file import/export
	- Batch Acquisitions Resume function
	- Selection Palette Options (Paste to Journal, Change Measurement Units)
	- Recently Used Transformations Submenu
	- 3D Dialog Positions—Tile, Stack, and Cascade

- Cancel Button Added to Specialized Analysis Transformations

# **...and from AcqKnowledge 3.9.1**

- Manual Stimulator Control
- Specialized Analysis New Packages & Enhancements
	- Correlation Coefficient
	- Spectral Subtraction
	- Electroencephalography (EEG) analysis tools
	- Electromyography (EMG) analysis tools
	- Neurophysiology analysis tools (single microelectrode extracellular)
	- Magnetic Resonance Imaging artifact removal tools
	- Respiratory Sinus Arrhythmia (in Hemodynamics)
	- Stim-Response
	- Electrodermal Activity
	- Excel Export (for reports with tabular data)
	- Updated: Impedance Cardiography (adaptive template matching C point location)
	- Enhanced: B-C Interval (dZ/dt max option)
- Clustering (K-means)
- Template Options
	- Normalized Correlation Coefficient
	- Adaptive Template Matching
	- Remove Projection Template
- File Format Options
	- BSL File Import
	- Excel Spreadsheet Export
	- Spotlight Importer for Graph Files
	- WAV Files—Import, Export
- Text Annotations
- Stacked Plot Display Mode
- Jump-to Tool
- Selection Palette
- Play Channel Data as Audio
- Event Journal Summary Features
- Selected Range Printing in Journal
- Resampling Interpolation Options
- Automator Integration & Scripting
- Mouse Scrollwheel Support
- Mac on Intel Compatibility

## **and...from AcqKnowledge 3.9.0**

- [Lab Assistant GLP Package](https://admin.biopac.com/Manuals/glp_overview.pdf) Option for MP150 Systems
- Multiple Real-time Data Views
- Multiple Hardware Connections for MP150 Systems
- Merge Multiple Graph Files into One File
- Advanced Averaging (P300 functionality)
- Dual stimulation (2 per MP150)
- Overlap Segment mode
- Rewind and erase last segment(s)
- Markers Automation & Enhancements
- Embedded Data Snapshots for Data Comparison
- MATLAB files Compatibility
- File Compression
- New Calculation Channels:
	- Fourier Linear Combiners
		- Adaptive Filter
- New Transformations:
	- Digital Filters > Adaptive Filter
	- Fourier Linear Combiners (FLC)
	- Nonlinear Modeling
	- Autoregressive (AR) Modeling
	- Power Spectral Density
	- AR Time Frequency Analysis
	- DWT Wavelet Transformation
	- Principal Component Analysis
	- Independent Component Analysis
- Additional File Import/Export Options: Igor Pro Experiment; PhysioNet
- Batch Files for Acquisition Automation
- Event Coding & Measurement Automation
- Cycle (Peak) Detector Interface
- Expression logic additions: *Source* Sample, Pi, True (1), False (0) *Function* and, equal, if (2-way), less, not, or, xor (exclusive), ceiling, floor, is infinity, conditional (3-way), not a number, floating point modulus, measurement
- Replay Mode to simulate acquisition
- QuickTime movie creation options
- Flexible print range: visible area, selected area, or entire file
- Friendly grid scaling & Adaptive Scaling
- Journal Preferences new options
- Multiple undo (user-specified)